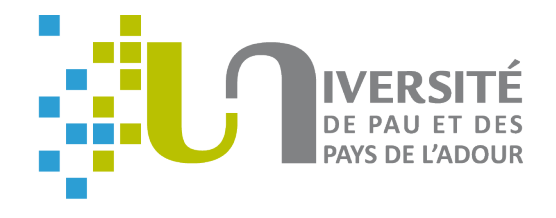

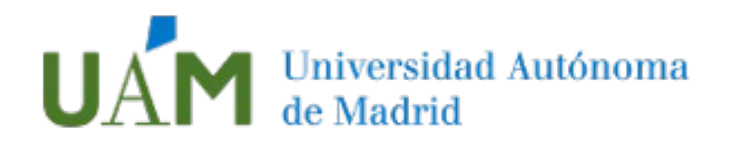

# **A software development process based on UML state machines**

Eric Cariou<sup>1</sup>, Léa Brunschwig<sup>2</sup>, Olivier Le Goaer<sup>1</sup>, Franck Barbier<sup>1</sup>

<sup>1</sup>Université de Pau / LIUPPA, France <sup>2</sup>Universidad Autónoma de Madrid, Spain

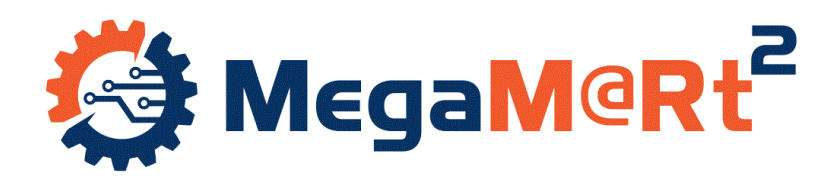

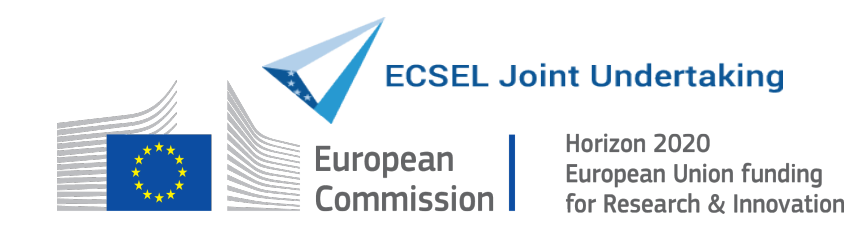

**The 4th International Conference on Advanced Aspects of Software Engineering (ICAASE'20) Nov 2020** 

## **Introduction**

- 20 years ago, the OMG launched the MDA initiative
	- Full-model approach for software development
	- UML-based models embed the complete application definition
		- Code generation for specific implementation technologies
	- Limits
		- UML, OCL and MOF models are not sufficiently precise to define detailed or algorithmic parts of an application
	- In 2011: fUML specification v1.0
		- « *executable subset of standard UML [...] to define, in an operational style, the structural and behavioral semantics of systems* »
		- Specific activity diagrams with equivalent textual syntax ALF

## **Introduction**

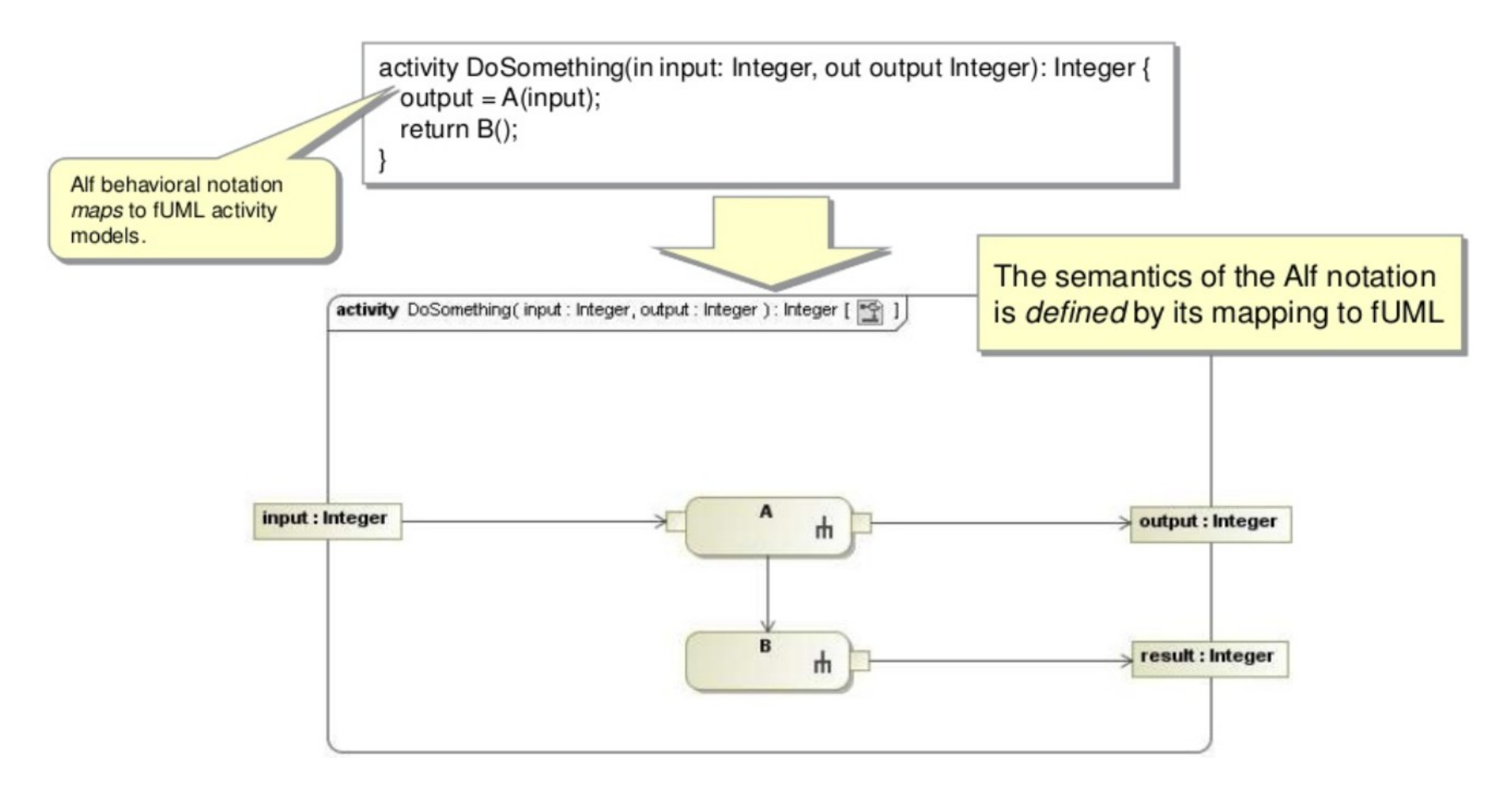

*Source: Programming in UML: An Introduction to fUML and Alf, Ed Seidewitz, 2011*

## **Introduction**

- Thanks to fUML (and other specifications of the OMG)
	- Abstract code is added in the UML models
		- Interpretable or compilable towards implementation platforms
	- Implemented in tools such as Papyrus (EMF/Eclipse-based)
- Open questions
	- Is it efficient and even feasible to define a complete application at the specification/model level?
		- Does the approach scale for equivalent of millions LoC?
	- How to manage existing libraries, legacy code or specific IDE?
		- How to embed fUML spec. within an Android Studio project?

## **Software development process**

- A model-based software development process
- Pragmatic and intermediate approach between modeling and programming
	- The behavior of the system is a model
		- An executable model: UML state machines here
		- High-level of abstraction for defining the behavior
		- Can also be simulated at design for early detection of problems
	- The rest of the system is developped with standard programming languages
		- Most suitable way to implement technical parts (data persistence, distribution...) or business operations

### **UML state machines**

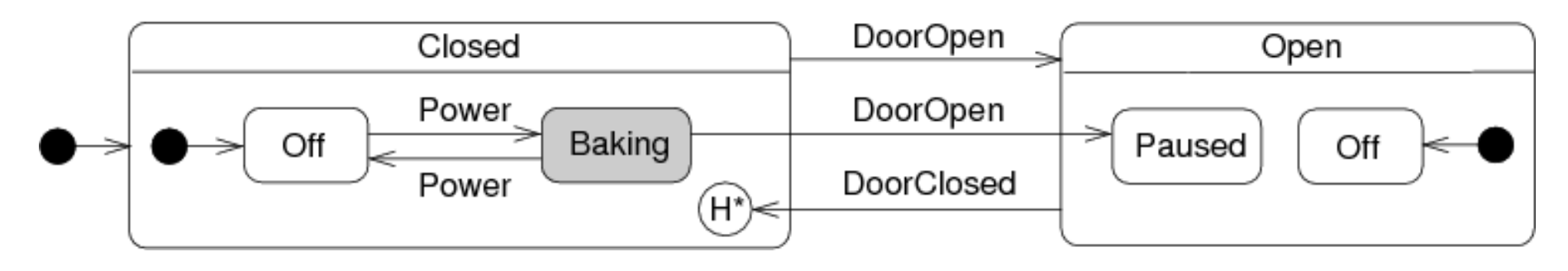

- Example: state machine of a microwave oven
	- Composite states based on the door: closed or open
	- Transitions between states associated with events

## **UML state machines**

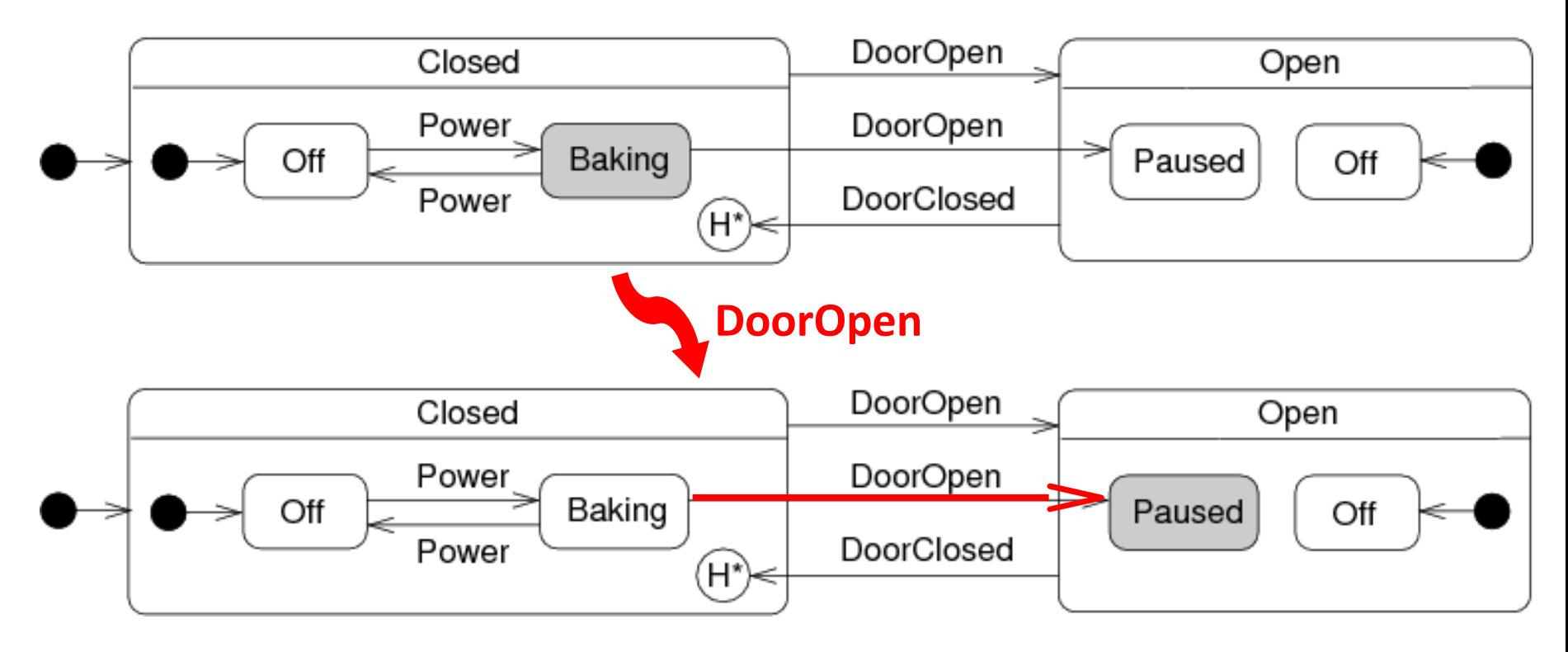

#### • Can be executed

- Process of events ("DoorOpen" here) and trigger transitions
- Change of the current active state: from''Baking'' to ''Paused''

#### **Executable models**

- But what will concretely execute my model at runtime?
	- Currently nothing without the weaving of business operations!
	- Ex: a Java business method associated with the "baking" state

```
 public void heat() {
    setLightOn();
   setMagnetronOn();
 }
```
- PauWare: for "programming" UML state machines in plain Java
	- API to define states, transitions associated with business operations

```
 baking = new Statechart("Baking"); 
baking.set entryAction(businessObject, "heat");
```
- Engine to execute UML state machines and business operations by processing events
	- Simple to use and powerful but it is code not really a model ...

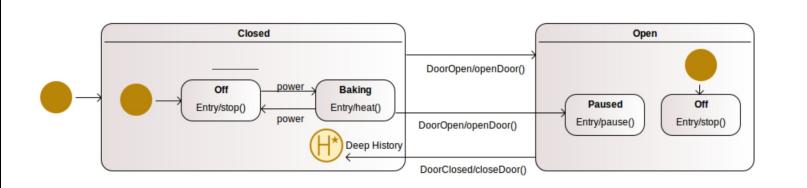

*1. Define with your favorite UML modeler the UML state machine specifying the behavior of the application*

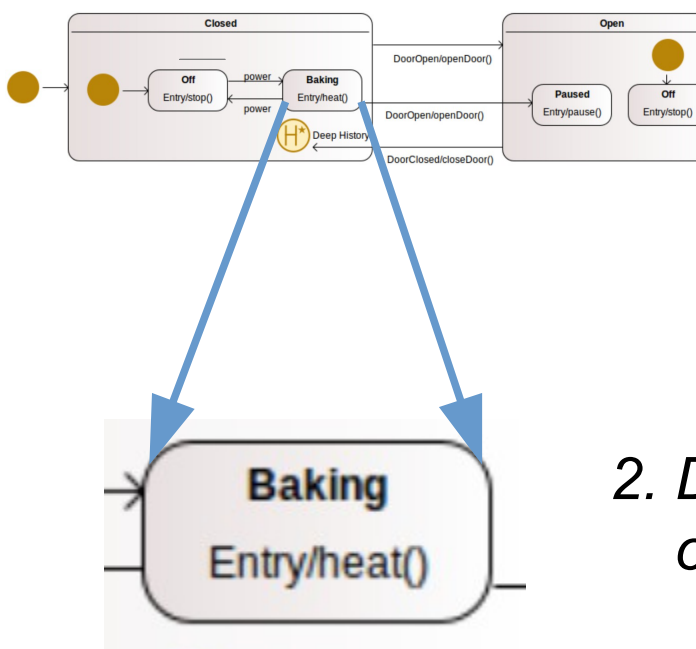

*2. Define the signatures of business operations on states and transitions*

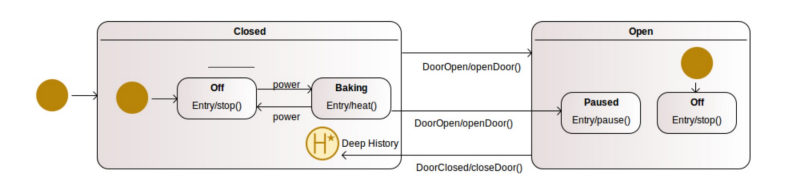

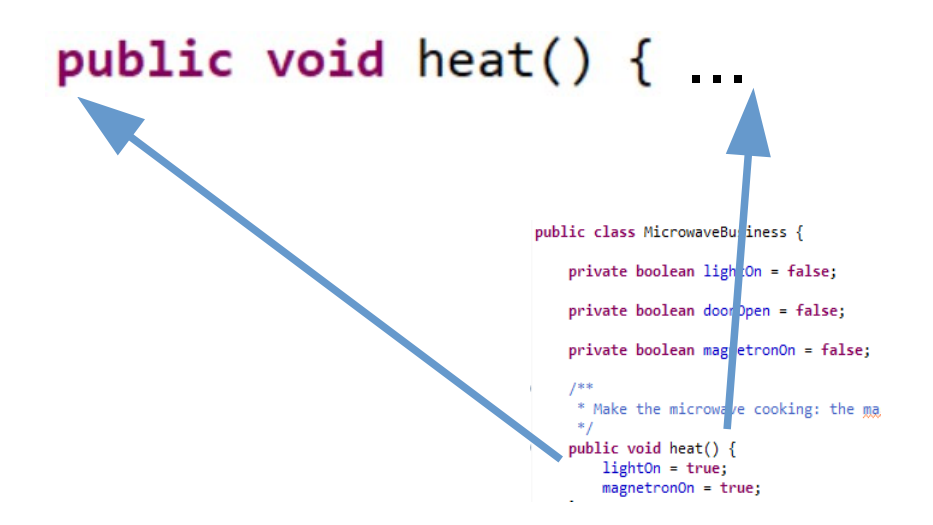

*3. Implement in plain Java the business part with the concrete code of the operations*

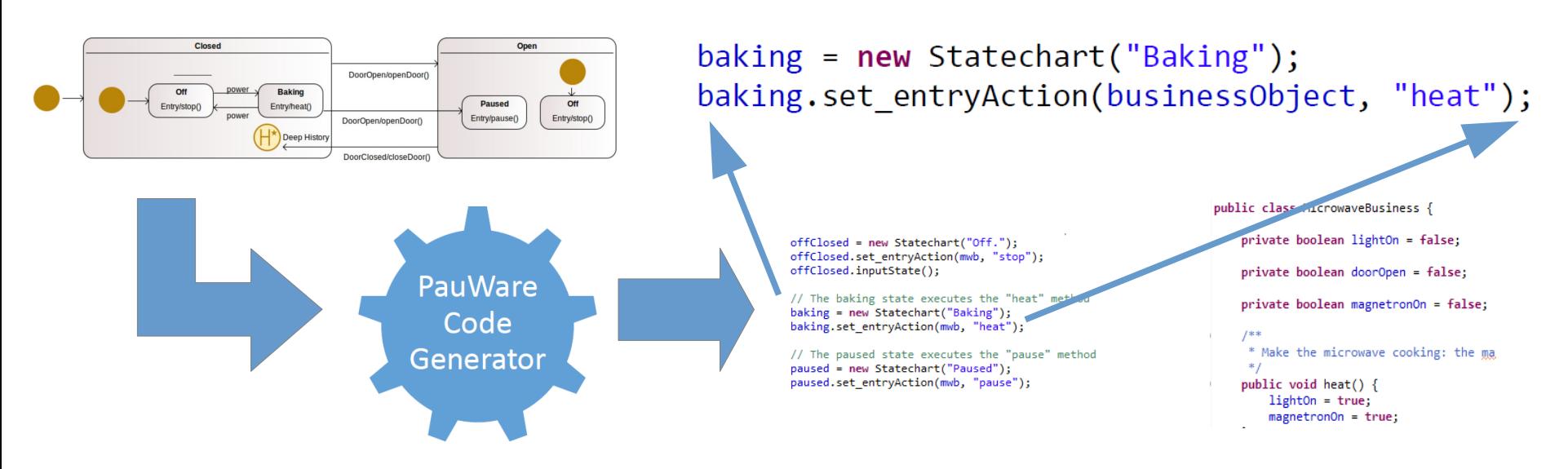

*4. Automatically generate the PauWare API Java code for the UML state machine through the online code generator*

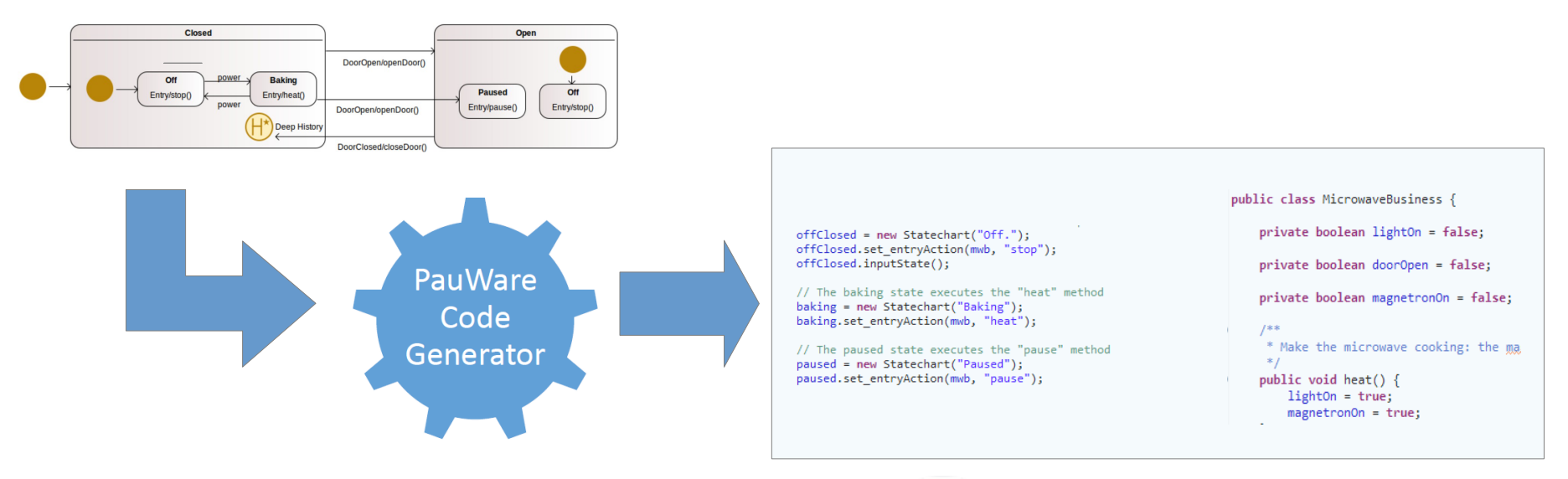

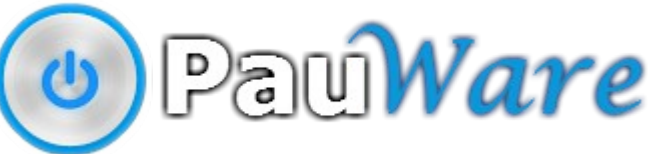

*5. Execute with the PauWare engine the application resulting from the weaving of the UML code with the business part* 

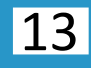

## **Conclusion**

- Pragmatic model-based sotfware development process
	- Behavior of the system: executable UML state machine
		- Seamlessness development: the design model is executed at runtime
		- Code compilation : from UML model to PauWare code
	- Rest of the system (business, technical): in regular Java
	- Direct association between the business operations and the state machine
- Independance
	- Of the modeling UML tool: online model compilation
	- Of the IDE, frameworks or libraries for the Java code development
		- PauWare JAR file: ~100 kB